# RECOMP II USERS' PROGRAM NO. 1005

PROGRAM TITLE: AFIT 021 NUMBER INPUT FROM TYPEWRITER OR CONTROL CONSOLE

# PROGRAM CLASSIFICATION: Subroutine

AUTHOR: Professor Harling Institute of Technology Air University United States Air Force Wright-Patterson AFB, Ohio

PURPOSE: To input a number to any location in memory, either in Fixed or Floating Form. Trapping mode commands  $-64\omega/0$ ;  $-65$   $W$ .0 and  $-66$   $W$ .0 are used, where  $W$  is a four digit octal address at which the number is to be stored.

## DATE: November 1959

Published by

# RECOMP Users' Library

at

# AUTONETICS INDUSTRIAL PRODUCTS

A DIVISION OF NORTH AMERICAN AVIATION, INC. 3584 Wilshire Blvd., Los Angeles 5, Calif. AFIT 021

# NUMBER INPUT FROM TYPEWRITER OR COMPIROL CONSOLE

Prof. Harling **November 1959** 

 $+$  00 0673 0 + 04 0773 0

**PURPOSE:** To input a number to any location in memory, either in Fixed or Floating Form. Trapping mode commands  $-64$   $U.0$ ;  $-65$   $U.0$  and  $-66$  ( $\mu$ ). The used, where  $\mu$ ) is a four digit octal address at which the number is to be stored.

COMMAND -  $64. U$ .0 Fixed Decimal to Floating Binary Input.

> When the command  $-64$  W.0 is encountered, the machine will stop at location 0675.0\*, waiting for a number to be entered from the typewriter. Type the number in the form

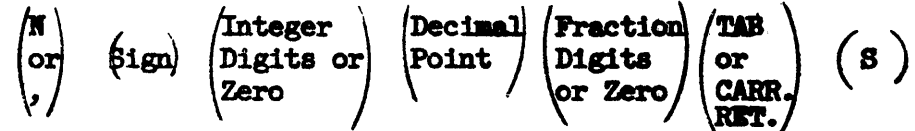

The subroutine will return to the main program at the command next following the negative command  $-64$ ; on exit, the number is present in floating binary form in the A and R registers, and also at locations  $\omega$ ,  $\omega$  + 1.

**COMMAND - 65 (U.0; Floating Decimal to Floating Binary Input.** When the command -65  $\omega$ .0 is encountered, the machine will stop

at location 0741.0\* waiting for a number to be entered in floating decimal form. For example, 156.73 will be entered as  $+$ .15673 x 10<sup>5</sup>.

Type the number in the form

 $\begin{pmatrix} \mathbf{N} \\ \mathbf{or} \\ \mathbf{N} \end{pmatrix}$  (Sign)  $\begin{pmatrix} \text{Decimal} \\ \text{Point} \end{pmatrix}$  (Digits)  $\begin{pmatrix} \text{TAB} \\ \text{or} \\ \text{CR} \end{pmatrix}$ 

The machine will stop at  $0742.0^2$  waiting for the ten's exponent. **Type** 

 $(sign)$  (Digits) (Decimal) (S)

Exit from the subroutine is to the command next following the negative command -65  $\mu$ ). O; on exit, the number is present in floating binary form in the A and R registers, and also in locations  $|_U$ ,  $|_U$  + 1.

**COMMARD - 66**  $\mu$ **). O:** Fixed Decimal to Fixed Binary Input.

When the command  $-66 \omega$ . O is encountered, the machine will stop at location 0713.0\* waiting for a number to be entered in mixed decimal form. Type

 $\begin{pmatrix} \pi \\ \text{or} \\ \text{.} \end{pmatrix}$  (Sign)  $\begin{pmatrix} \text{Integer} \\ \text{Digits} \\ \text{Zero} \end{pmatrix}$   $\begin{pmatrix} \text{Decision} \\ \text{Point} \\ \text{or} \\ \text{or} \\ \text{zero} \end{pmatrix}$   $\begin{pmatrix} \text{That} \\ \text{Digits} \\ \text{or} \\ \text{CR} \end{pmatrix}$  $(\text{sign})$  (Binary Scale at) (Decimal) (S)<br>to be entered (Point) (S)

The binary scale must be within the range -39  $\leq$  scale  $\leq$  + 39

There is no error return; if the number will not hold at the scale specified, its most significant digits will be lost.

Exit from the subroutine is to the command next following the negative command -66  $\omega$ .0; on exit, the number is present in the A register and also in location  $\mathcal{U})$ .

- Notes. (1) The routine is relocatable; if its location is changed, the addresses marked above with an asterisk will be changed correspondingly.
	- (2) If it is preferred to enter the number from the control console rather than the typewriter, the only changes needed are:

(a) When the machine stops, press FILL SOURCE button on the control console.

- (b) Use ENTER button in place of TAB or CR.
- $(3)$  Location occupied  $0673 0773$ , plus fourkey words  $+0774 0777$

 $\begin{array}{|l|l|l|}\hline \texttt{0000} & & & \\ \hline \texttt{6764} & - & \texttt{6765} & \texttt{Trapping Node Entry.} \\ \hline \texttt{7000} & - & \texttt{7012} & & \\ \hline \end{array}$ 

Unused location, 0710.

 $2G$ 

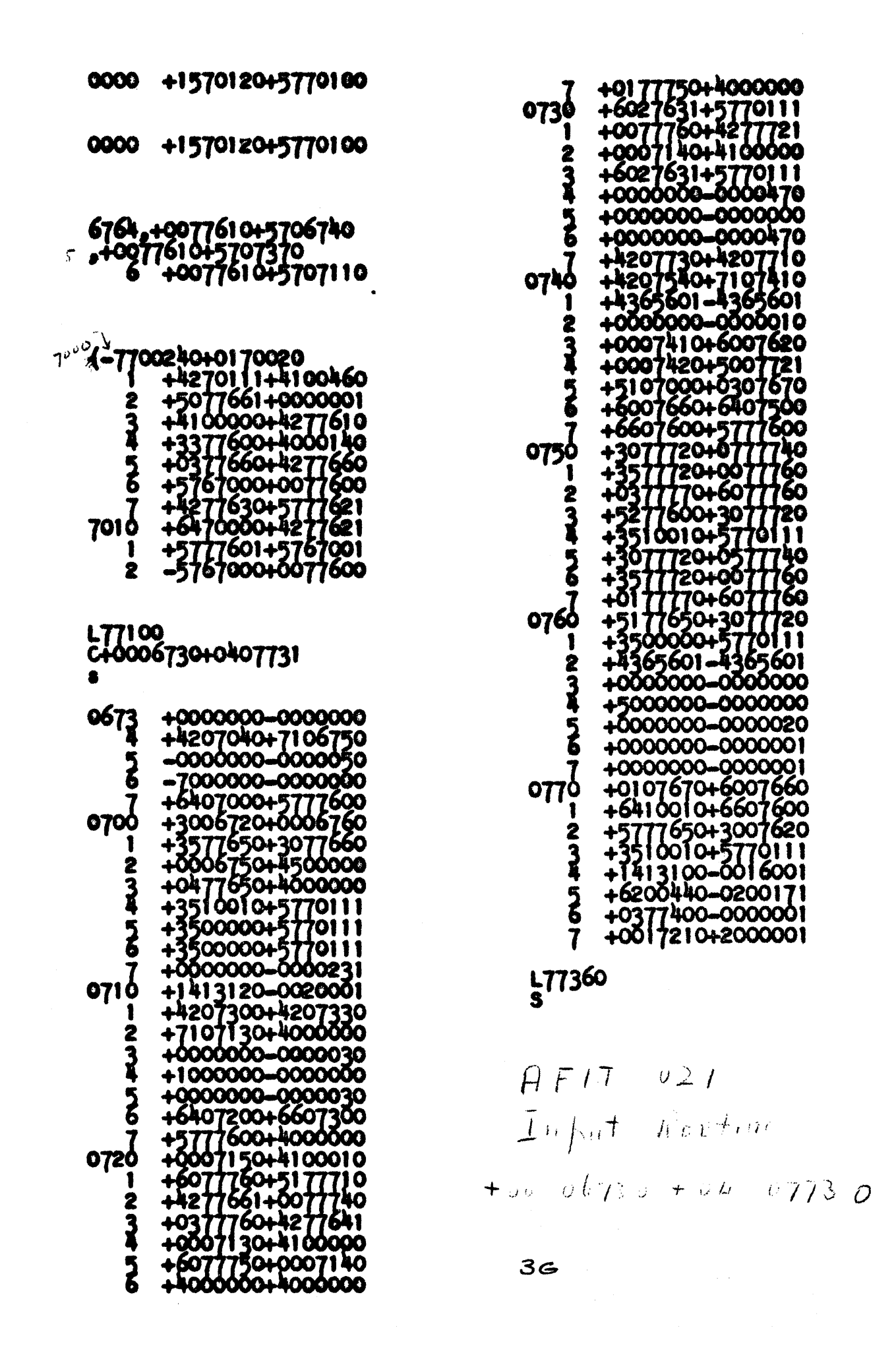

### RECOMP II USERS' PROGRAM NO. 1005

#### APPENDIX I

#### OPERATING INSTRUCTIONS

#### PROGRAM TITLE: AFIT 021 NUMBER INPUT FROM TYPEWRITER OR CONTROL CONSOLE

This routine is a relooatable one; because we use the same plan *tor* all relocatable routines, we do not, for our own purposes, include instructions for the use of a relocatable tape on every write-up. For external use, perhaps, such instructions should be included. They are given on our write-up of AFIT 015 "Relocator," as applied to AFIT 021, they are as follows:

1. Put the tape in the photoreader and press the photoreader FILL button. The tape stops after reading in about halt way. It has merely read in the relocation routine at 7710-7757, and the display panel shows the word

+ 00 0673 0 + 04 07T3 0

wnich indicates that if read in directly (i.e., without relocation) then APIT 021 will occupy memory from 0673 to 0773, inclusive, plus four key words at 0774 - 0777.

2. If this location is satisfactory, press the START button on the CONSOLE. APIT 021 will enter to 0673 to 0773 as the rest of the tape passes through the photoreader.

3. If the memory region shown on the display panel is not satisfactory, then

- a. Press CLEAR on the console
- b. Press C on the console
- c. Enter a command word

 $+ 00$   $(x x x x)0 + 00$  00000

where  $x \times x$  is a four-digit-octal-address, congruent with 0673 (i.e., having 3 as its fourth digit) at which it is desired that the relocated AFIT 021 should commence.

d. Press START on the console. The rest of the tape will read in the routine, will then be relocated, and the new memory locations occupied will be shown on the display panel.